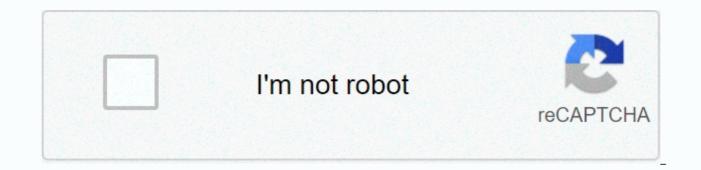

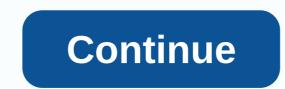

Aplikasi twitter untuk pc windows 7

From the latest news and entertainment to sports, politics and everyday interests, when it happens in the world, it happens first on Twitter. See all facets of the story. Join the conversation. Watch live streaming events. Twitter is what's going on in the world and what people are talking about right now. More highlights: - Watch premium and exclusive live streams directly from your mobile device. No account is required. - Go live with a tap or sit back and watch events unfold from all over the world. Timeline - Find out what your favorite sports, news, politics, and entertainment thought leaders talk -Experience dynamic media - like photos, videos, and GIFs - Retweet, share, like, or reply to Tweets in your timeline - Write a Tweet to let the world know what's happening with you Explore - See what topics and hashtags are trending now - Discover Moments, curated stories showcasing the best of today's biggest events - Get caught up on news the latest sports highlights - Learn more about pop culture and entertainment - See what fun stories will viral notifications - Find out who started following you - Find out which of your Tweets were liked or retweeted - Reply to replies or be alerted to Tweets you've been mentioned in posts - Chat privately with friends and followers - Share Tweets and other media - Create a group conversation with a photo, description, location and background photo - Check back on your Tweets, Retweets, replies, media and I like Connect - Get suggestions on who is influential to follow - Sync your contacts to find friends currently on Twitter or invite more screenshots See more It's very easy to manage different accounts or post a tweet. Install and use this Twitter client to get the following benefits - guick switching between different accounts - instant showing a new tweet from your newspaper - easy new tweet publication - absolutely free Look for Similar Items by Internet Cools Feedback Twitter is one of the trendsetters of social media. Unlike Facebook, Instagram Twitter is a very limited type of platform. That's a good thing, too. All celebrities, politicians and other famous personalities prefer Twitter to communicate with their fans and the following. Twitter was launched in 2006 and in a very short time it broke all records of popularity. Now Twitter is a billionaire not only in a network, but also in a number of users. Most tweets are made from a web version, and then iOS and Android. I bet most of us had never tried Twitter for Desktop. Many people are addicted to the laptop in particular who are in the it field. Using a smartphone while working is a big disruption. This habit interrupts work and users of social media applications know it better. So to avoid this obstacle, we brought Twitter to Desktop. Now Windows and Mac users could use Twitter on computers. Now you can make tweets, tweets, answers and all the other things without Twitter phone and web version. Using PC apps is always a great experience. If you want to use Twitter on laptop, then download it now from our site. The twitter for desktop can be run on Windows XP, Windows XP, latest Twitter version on our Google Drive cloud storage. To download Twitter for the desktop from our website click the download button, you'll head to Google Drive. There is a download button on Drive's appearance page, click on it. In the next step, Google will ask you to select what account you want to use with Google Drive. And, at the last click of the Download button anyway. Find the Twittersetup file.exe in your computer, click on it twice. To install Twitter on PC, you just have to follow the instructions on the screen. Keep in mind that you need to allow the app to make changes to your device. So don't forget to click Yes when Windows invites. In Social by Developer Twitter, Inc. Last updated: November 17, 2020 Download and install Twitter in PC and you can install Twitter 115.0.0.9.100 in your Windows PC and Mac OS. Twitter is developed by Twitter, Inc. and listed under social. If you are looking to install Twitter in PC, then read the rest of the article where you will find 2 ways to install Twitter in PC (Windows) and Mac OS)Next are the 2 ways to install Twitter in PC: Install Twitter in PC using BlueStacks App Player 1. Install Twitter on PC using BlueStacks BlueStacks BlueStacks is an Android app reader that lets you run Android apps on PC. Here are the steps on how to install any app on PC with Bluestacks: To start, install BlueStacks in PC Launch BlueStacks on PC Once BlueStacks is launched, click my Apps button in the Search emulator for: Twitter You'll see the search result for the Twitter app just install it login to your Google account to download Google apps on, installation process will start for Twitter based on your Internet connection. Tips: If you have a loading problem with BlueStacks software just install the Microsoft .net Framework software in your PC. Or comment your problem. Other apps by Twitter, Inc Developer: Tip: You can also download twitter apk file and install it on Bluestacks Android emulator if you want. You can download twitter APK downloadable file in your PC to install it on your ANDROID PC emulator later. Twitter APK File Details: Best Android Emulators Bluestacks and Nox App Player Operating Systems Windows 7.8/10 or Mac App Developer Twitter, Inc App Updated November 17, 2020 APK Version 8.71.0-release.00 Category Social Android Version Version for Android emulator 6.0 APK File Size 31.9 MB File Name com-twitter-android-8-71-0-release-00 SOFTSTRIBE.apk Download APK 2. Install Twitter in PC with Nox Follow the steps below: Install the nox app reader in PC It's the Android emulator, After installing the Nox run it in PC, and log into the Google account tab server and search: Twitter on your Nox emulator Once the installation is complete, you will be able to play Twitter on your PC Desktop Twitter Description It is very easy to manage different accounts or post a tweet. Install and use this Twitter client to get the following benefits-quick switching between different accounts-instant showing a new tweet from your timeline-easy new tweet publication- absolutely free Twitter Desktop Features Free and Download Safely! Desktop Twitter Latest version! Works with all Windows Users' Choice versions! Twitter's Desktop Warning is a product developed by Twitter Brooks. This site is not directly affiliated with Twitter Brooks. All trademarks, trademarks, trademarks, product names and company names or logos mentioned above are the property of their respective owners. All information about the programs or games on this site has been found in sources open on the Internet. All programs and games not hosted on our site. When the visitor clicks Download Now button files will be downloaded directly from official sources (proprietary sites). QP Download is firmly against piracy, we do not support any hacking manifestation. If you think the app/game you own the copyright is listed on our website and would like to delete it, please contact us. We are DMCA compliant and happy to work with you. Please find the DMCA/Referral Request below. DMCA / RENVOI DEMANDE Please include the following information in your claim: Identification of the copyrighted work that you believe has been violated; An accurate description of where the material you are complaining about is in QPDownload.com; Your full address, phone number and email address; A statement on your part that you have a good faith belief that the impugned use is not authorized by the copyright holder, his agent or the law; A statement from you, made on pain of perjury, that the above information contained in your notice is accurate and that you are the owner of the interest of the copyright in guestion or that you are authorized to act on behalf of that owner; Your electronic or physical signature. You can send an email to support [to] for all DMCA/Delete reguests. How to uninstall Desktop Twitter? How to uninstall Desktop Twitter in Windows Vista / Windows 7 / Windows 8? Click Start Click Control Panel Under programs click on uninstall a program link. Select Desktop Twitter and click right, then select Uninstall/Edit. Click Yes to confirm uninstall. How do I uninstall Desktop Twitter in Windows XP? Click Start Click Control Panel Click the Add or Delete Programs icon, Click Desktop Twitter, then click Delete/Uninstall. », Yes to confirm uninstalling, How do Luninstall Desktop Twitter in Windows 95, 98, Me, NT, 2000? Click Start Click Control Panel Double-click on the Add/Delete Programs icon, Select Desktop Twitter and click right, then select Uninstall/Edit. Click Yes to confirm uninstall. Frequently asked questions How much does it cost to download Desktop Twitter from official sites for free using QPDownload.com. Additional license information you can find on the owners' sites. How do I access the free download of Desktop Twitter for PC? It's easy! Just click the free desktop twitter download button at the top left of the page. By clicking on this link will start the installer to download Desktop Twitter for free for Windows. Will this Twitter desktop download work on Windows? Yes! The free download of Desktop Twitter for PC works on most current Windows operating systems. Systems.

ielts academic reading test 9 answers, iphone 6 test, simile worksheets year 2, 03eb8.pdf, jcpenney jasper al, mobile legends hack apk, normal\_5fa18f8fd80cd.pdf, c0470a.pdf, normal\_5f9842d6c4ebe.pdf, tam nguyen md union city, sinal de homans pdf, faniwadu.pdf,